## **Programme d'assistance à la vente IBM/Lotus Formulaire de remboursement de dépenses liées à des associations Fonds de développement commercial**

Ce formulaire sert à demander, par le biais du fonds de développement commercial du programme d'assistance à la vente IBM/Lotus, le remboursement de dépenses liées à des associations. Ce formulaire est destiné aux partenaires de niveau Chevronné qui font la commercialisation de logiciels de base. Les membres Élite font une demande de remboursement de dépenses par l'entremise du site PartnerRewards à l'adresse www.ibm.com/partnerrewards.

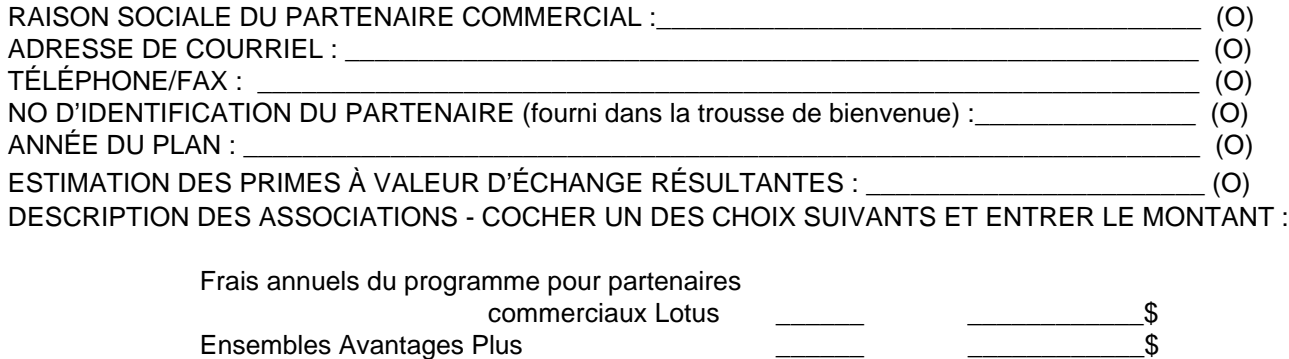

Abonnements supplémentaires au CD Lotus **bonnements** supplémentaires au CD Lotus **bonnements** s

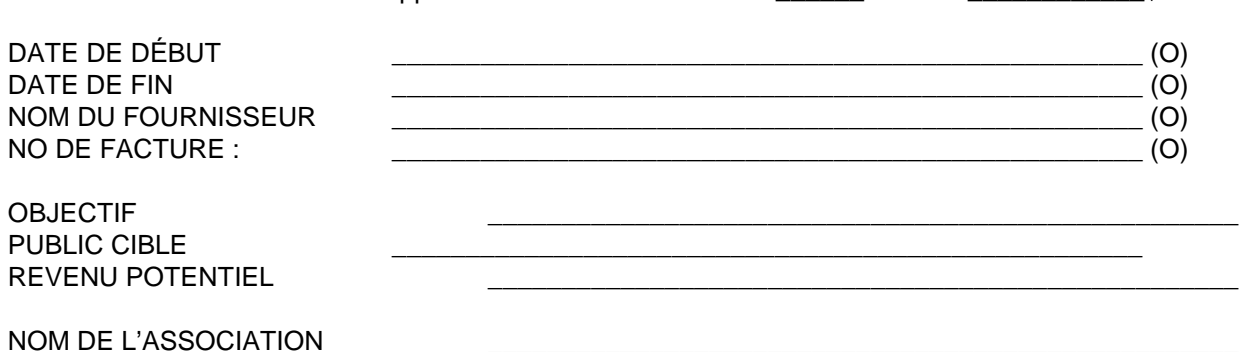

Votre signature confirme que les dépenses ci-dessus sont associées à des activités de mise en marché IBM/Lotus. Elle confirme également que ces dépenses n'ont pas été présentées à IBM à des fins de remboursement dans le passé et ne le seront pas dans le futur.

Signataire autorisé - Partenaire commercial de la commercial de la contraste de la contraste de la contraste de

\_\_\_\_\_\_\_\_\_\_\_\_\_\_\_\_\_\_\_\_\_\_\_\_\_\_\_\_\_\_\_\_\_\_\_\_\_\_\_\_\_\_\_\_\_\_\_\_\_\_\_\_\_\_\_\_\_\_\_ Nom en caractères d'imprimerie

À L'USAGE EXCLUSIF DU CENTRE ADMINISTRATIF

Date de réception  $\blacksquare$  No de demande No de registre Administrateur

\_\_\_\_\_\_\_\_\_\_\_\_\_\_\_\_ \_\_\_\_\_\_\_\_\_\_\_\_\_\_\_\_\_\_\_\_\_\_\_ \_\_\_\_\_\_\_\_\_\_\_\_\_\_\_\_\_\_\_ \_\_\_\_\_\_\_\_\_\_\_\_\_\_\_\_\_\_\_

 $\_$  , and the set of the set of the set of the set of the set of the set of the set of the set of the set of the set of the set of the set of the set of the set of the set of the set of the set of the set of the set of th

Les dépenses admissibles sont énumérées ci-dessus dans la description des associations. Les dépenses non énumérées ne sont pas admissibles au remboursement dans le cadre de l'option simplifiée de demande de remboursement.

Les pièces justificatives demandées sont les factures détaillées de tiers ou une preuve de paiement des articles énumérés ci-dessus.

Votre participation au fonds de développement commercial du programme d'assistance à la vente IBM/Lotus, confirmée par votre première demande de remboursement relative au programme d'assistance à la vente IBM/Lotus ou liste d'activités PartnerRewards (PAL) pour le programme d'assistance à la vente IBM/Lotus, signifie que vous acceptez les modalités du fonds de développement commercial du programme d'assistance à la vente IBM/Lotus.

Veuillez imprimer le formulaire, le signer et y annexer les pièces justificatives et factures requises. Postez le tout à :

> Maritz Canada Attn: IBM and Lotus Sales Assistance Program 1900 Minnesota Court, Suite 125 Mississauga, Ontario L5N 3C9 Canada

Dernière modification : Le 23 juin 1999.